# **EECS150 - Digital Design**

# **Lecture 19 - Finite State Machines Revisited**

# April 2, 2013 John Wawrzynek

Spring 2013 **EECS150** - Lec19-fsm

Page 1

## Finite State Machines (FSMs)

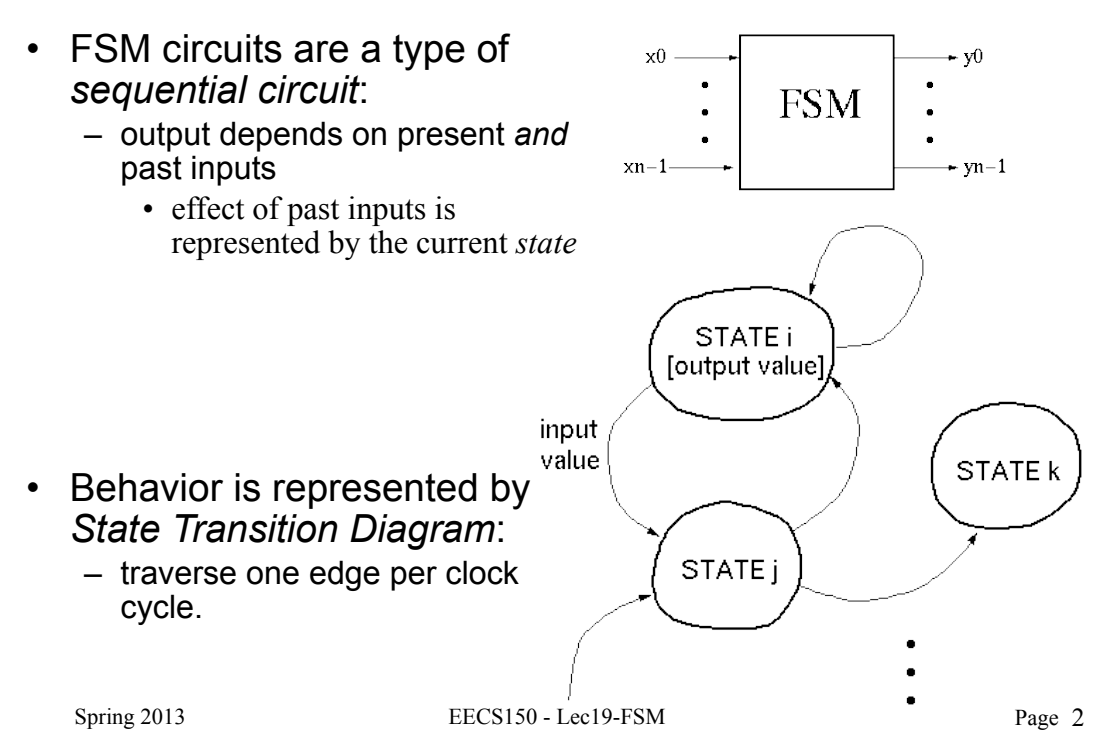

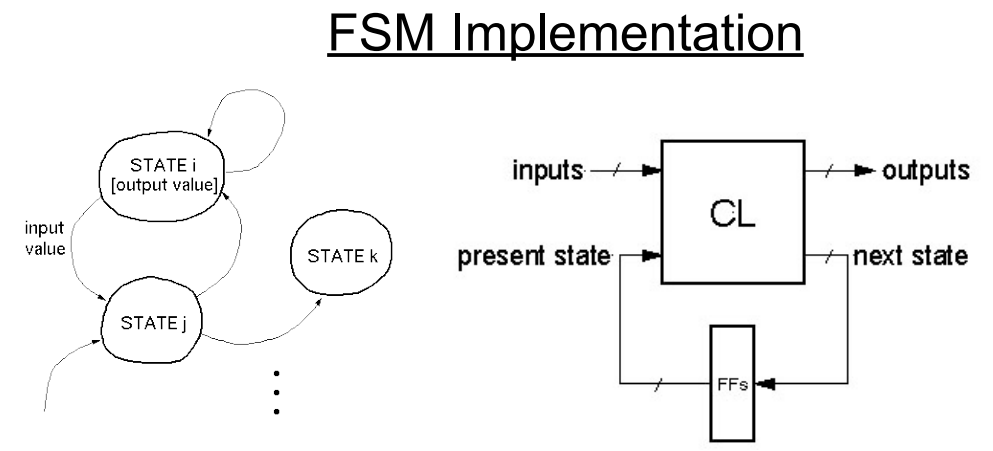

- Flip-flops form *state register*
- number of states  $\leq 2^{number}$  of flip-flops
- CL (combinational logic) calculates next state and output
- Remember: The FSM follows exactly one edge per cycle.

So far we have learned how to implement in Verilog. Now we learn how to design "by hand" to the gate level.

 $Spring 2013$  EECS150 - Lec19-FSM

Page 3

## Parity Checker Example

*A string of bits has "even parity" if the number of 1's in the string is even.*

• Design a circuit that accepts a bit-serial stream of bits and outputs a 0 if the parity thus far is even and outputs a 1 if odd:

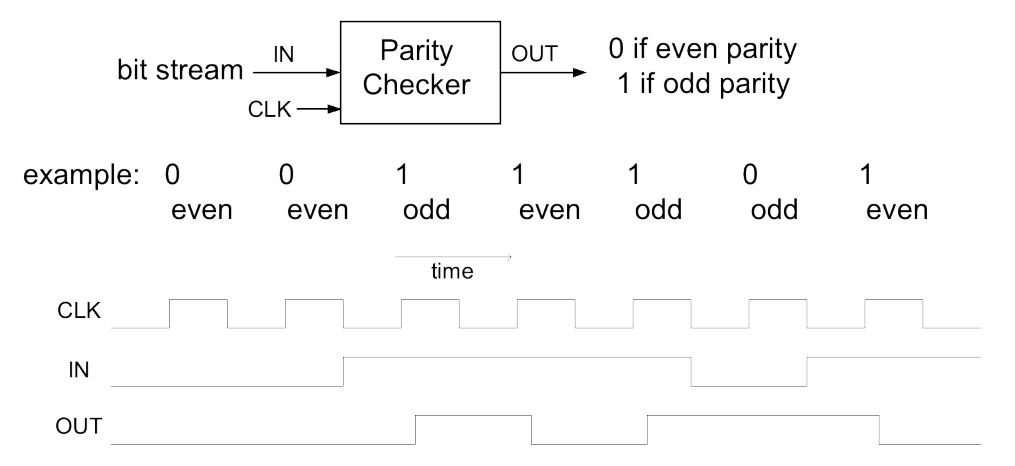

Next we take this example through the "formal design process". But first, can you guess a circuit that performs this function?

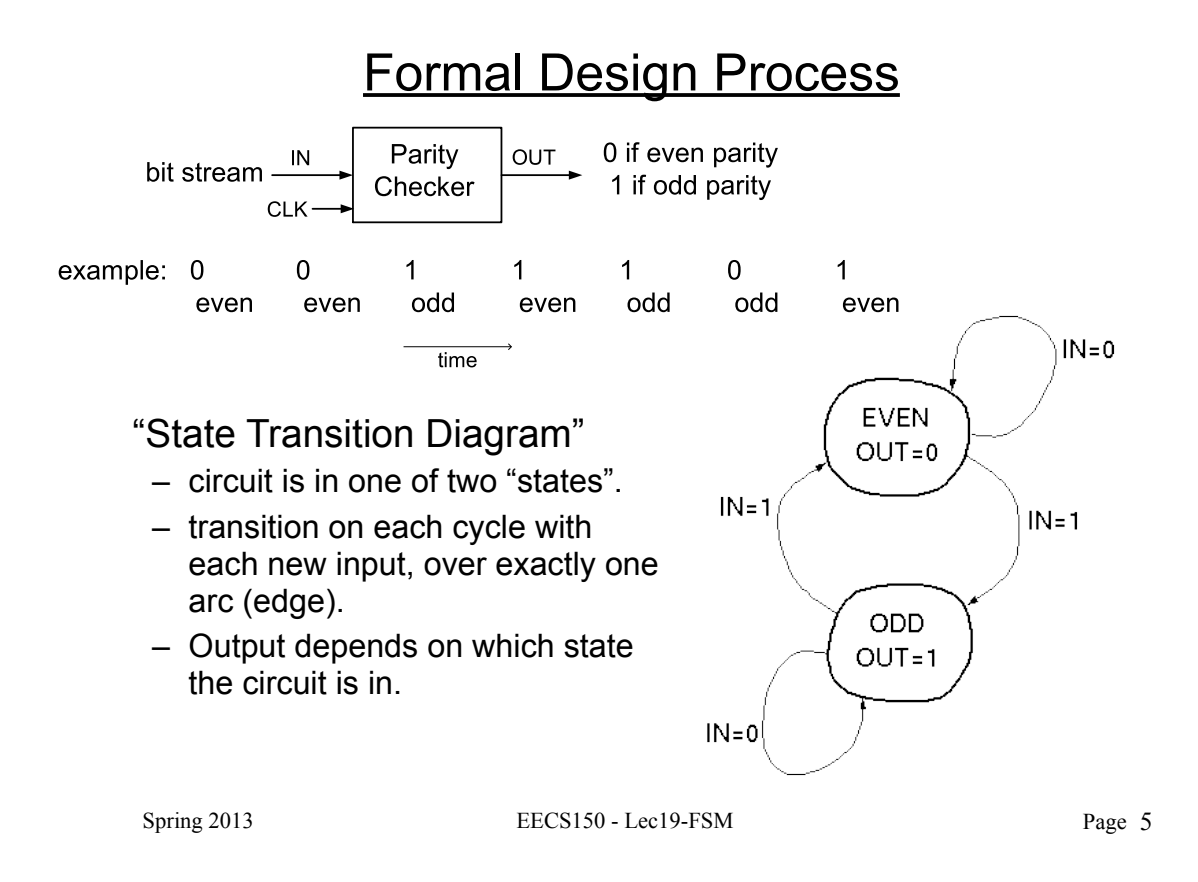

#### Formal Design Process

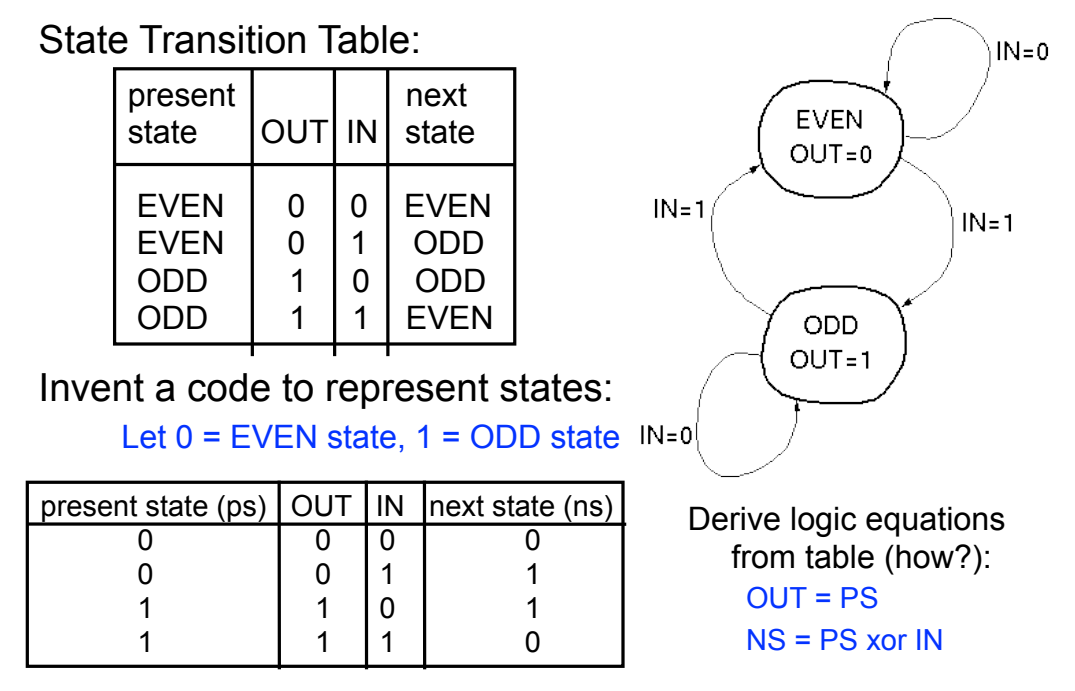

## Formal Design Process

Logic equations from table:

OUT = PS NS = PS xor IN

- Circuit Diagram:
	- XOR gate for NS calculation
	- DFF to hold present state
	- no logic needed for output in this example.

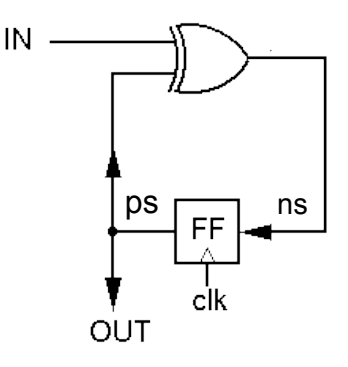

 $Spring 2013$   $EECS150 - Lec19-FSM$ 

Page 7

## Formal Design Process

Review of Design Steps:

- 1. Specify **circuit function** (English)
- 2. Draw **state transition diagram**
- 3. Write down **symbolic state transition table**
- 4. Write down **encoded state transition table**
- 5. Derive **logic equations**
- 6. Derive **circuit diagram**

 Register to hold state Combinational Logic for Next State and Outputs

### Combination Lock Example

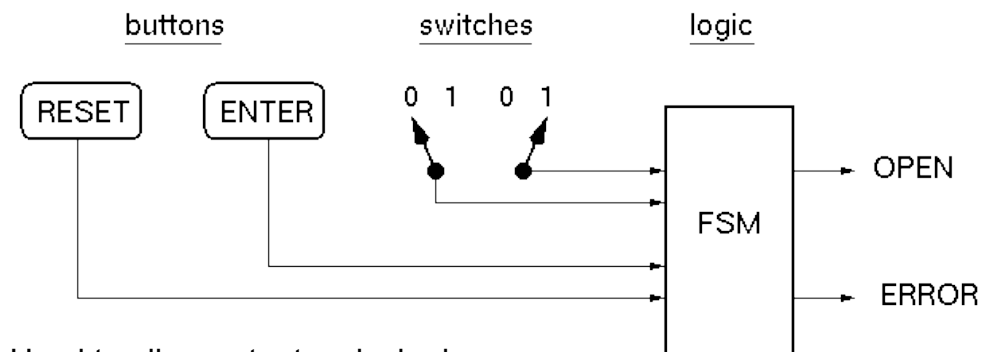

• Used to allow entry to a locked room:

2-bit serial combination. Example 01,11:

- 1. Set switches to 01, press ENTER
- 2. Set switches to 11, press ENTER
- 3. OPEN is asserted (OPEN=1).

 If wrong code, ERROR is asserted (after second combo word entry). Press Reset at anytime to try again.

 $Spring 2013$   $EECS150 - Lec19-FSM$ 

Page 9

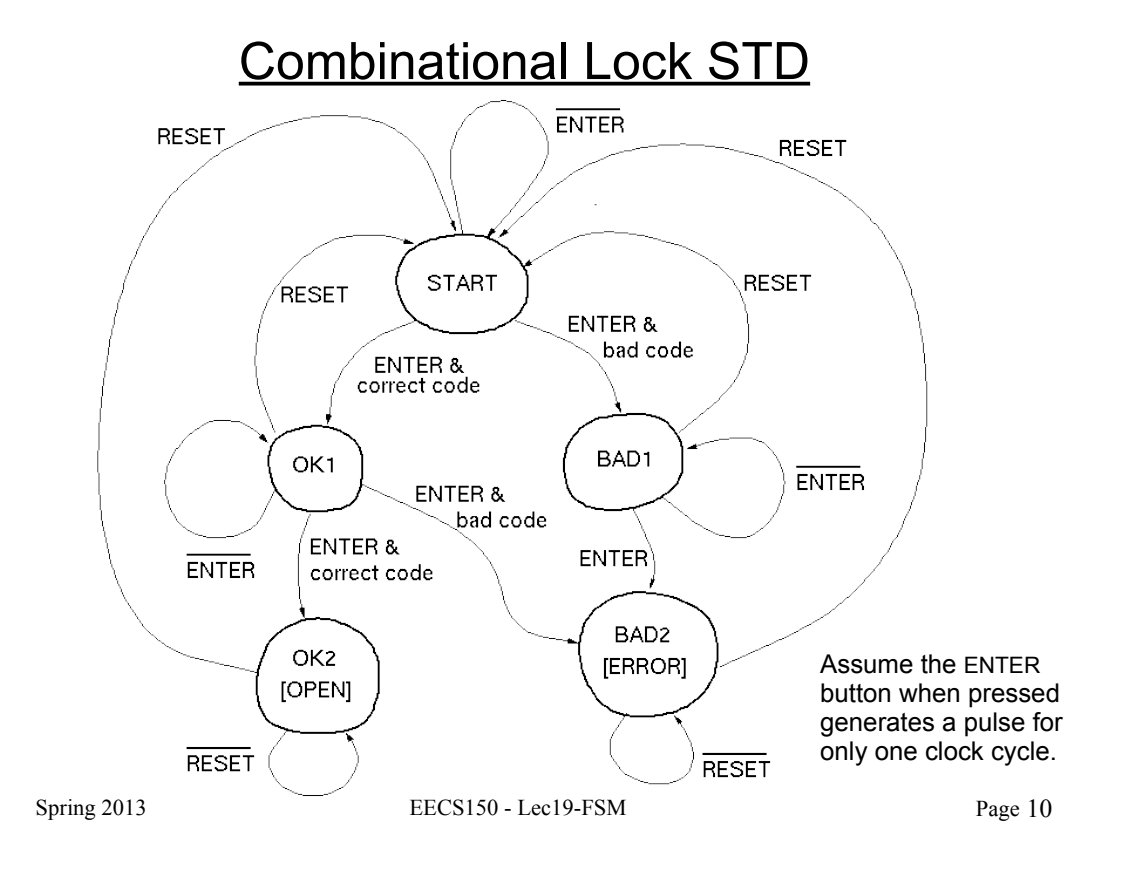

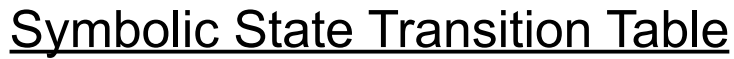

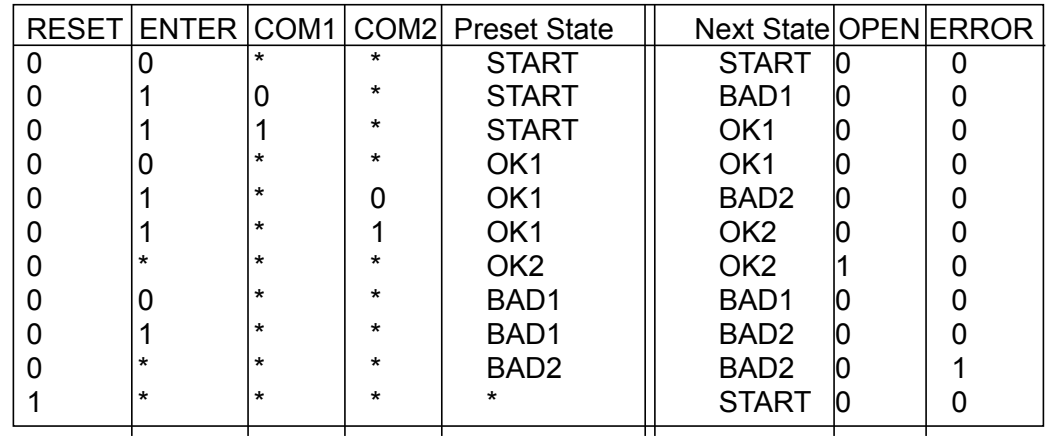

Decoder logic for checking combination (01,11):

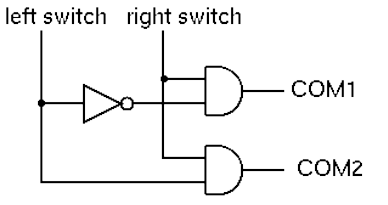

Spring 2013 EECS150 - Lec19-FSM

Page 11

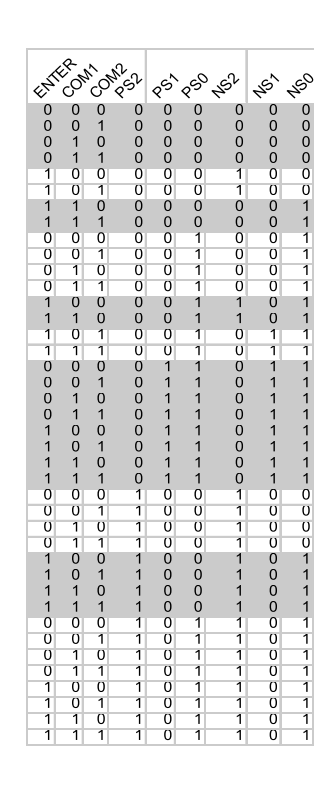

#### Encoded ST Table

- Assign states: START=000, OK1=001, OK2=011 BAD1=100, BAD2=101
- Omit reset. Assume that primitive flip-flops has reset input.
- Rows not shown have *don't cares* in output. Correspond to invalid PS values.

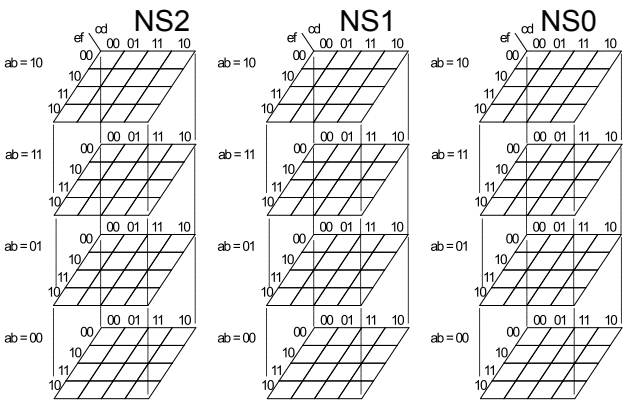

Spring 2013 EECS150 - Lec19-FSM • What are the output functions for OPEN and ERROR? Page 12

#### **State Encoding**

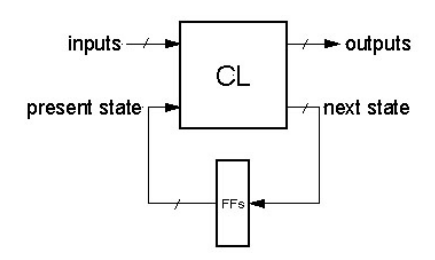

• In general:

# of possible FSM state =  $2^{\text{\# of flip-flops}}$ Example:

state1 =  $01$ , state2 =  $11$ , state3 =  $10$ , state4 =  $00$ 

- However, often more than  $log_2(\# \text{ of states})$  FFs are used, to simplify logic at the cost of more FFs.
- Extreme example is one-hot state encoding.

 $Spring 2013$   $EECS150 - Lec19-FSM$ 

Page 13

#### **State Encoding**

- **One-hot encoding of states.**
- One FF per state.

Ex: 3 States

STATE1: 001 STATE2: 010 STATE3: 100 FF1 FF3

- Why one-hot encoding?
	- Simple design procedure.
		- Circuit matches state transition diagram (example next page).
	- Often can lead to simpler and faster "next state" and output logic.
- Why not do this?
	- Can be costly in terms of Flip-flops for FSMs with large number of states.
- FPGAs are "Flip-flop rich", therefore one-hot state machine encoding is often a good approach.

### One-hot encoded FSM

• Even Parity Checker Circuit:

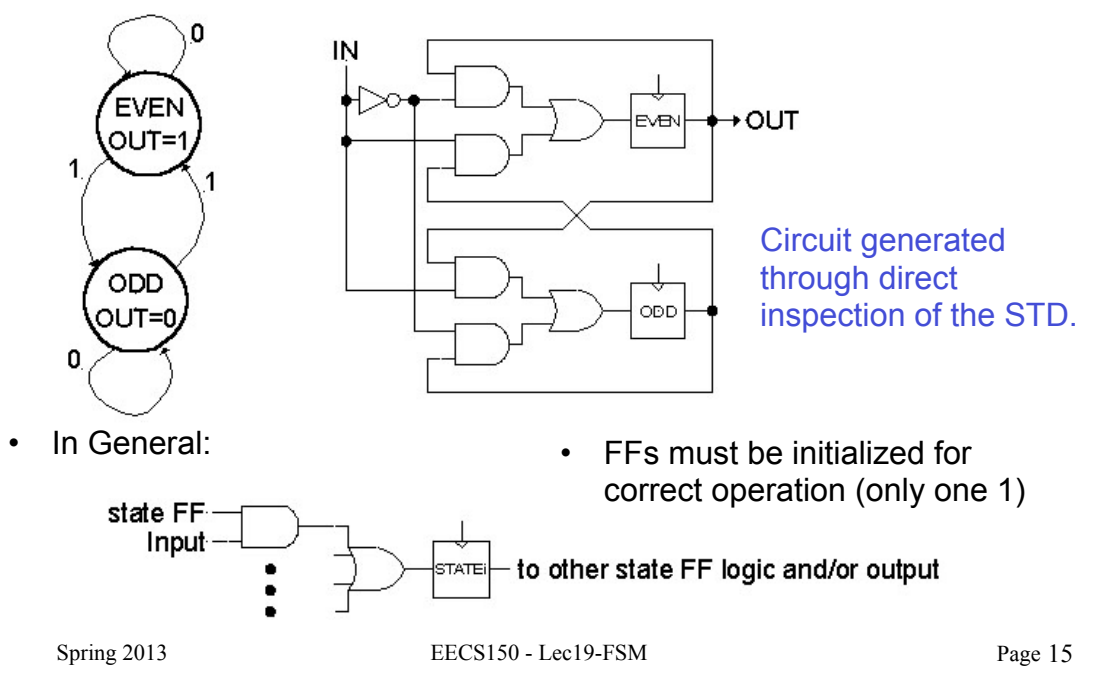

# One-hot encoded combination lock

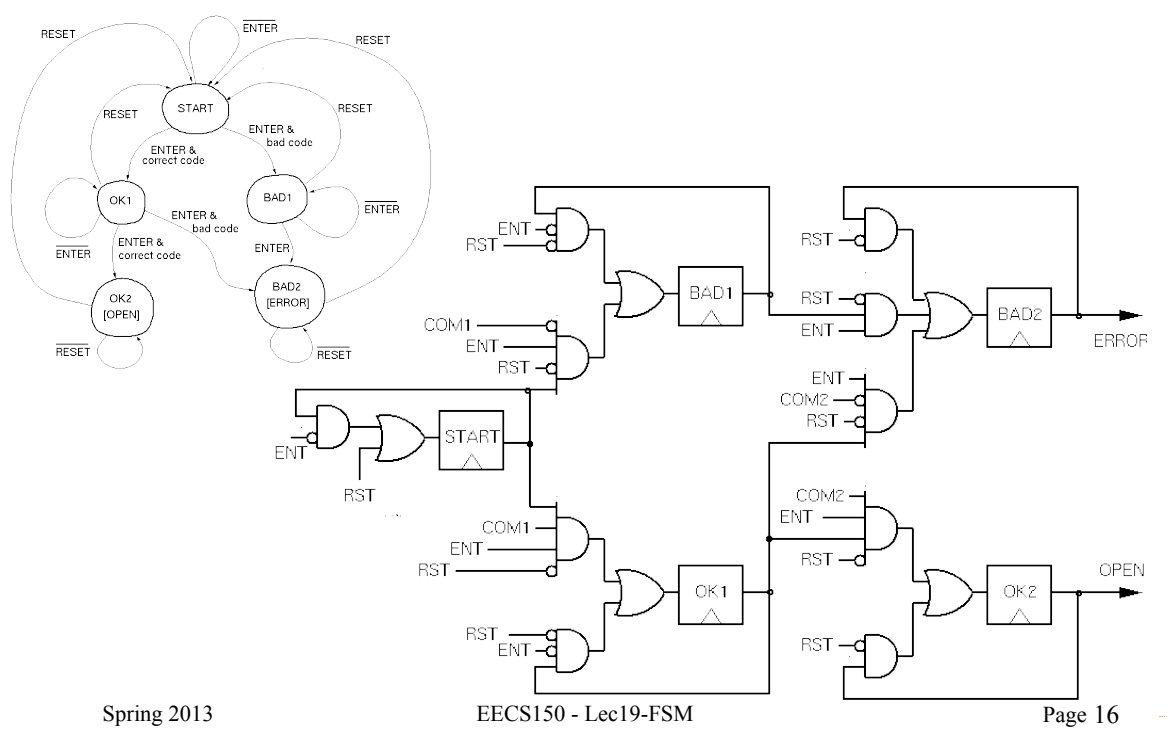

## **FSM Implementation Notes**

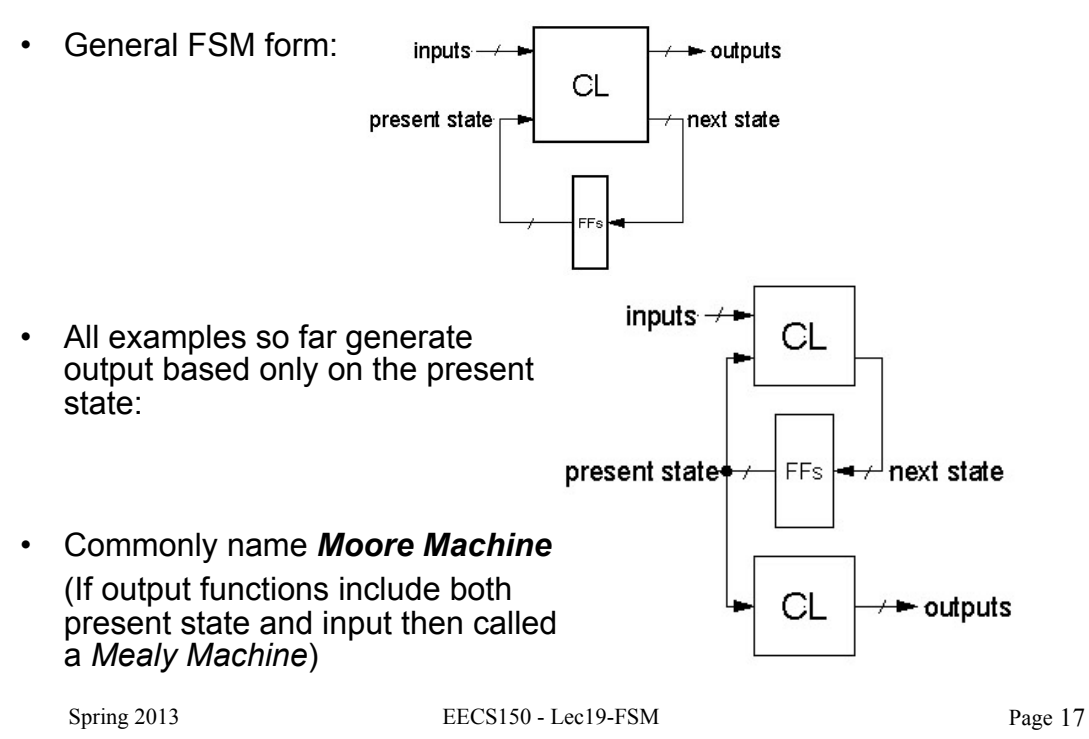

#### Finite State Machines

#### • **Example: Edge Detector**

 Bit are received one at a time (one per cycle), such as: 000111010 *\_\_\_ time* 

 Design a circuit that asserts its output for one cycle when the input bit stream changes from 0 to 1.

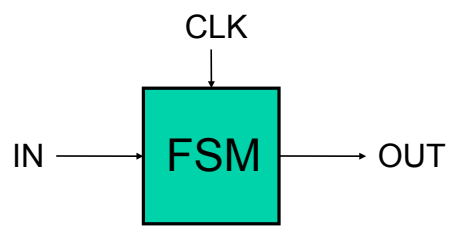

Try two different solutions.

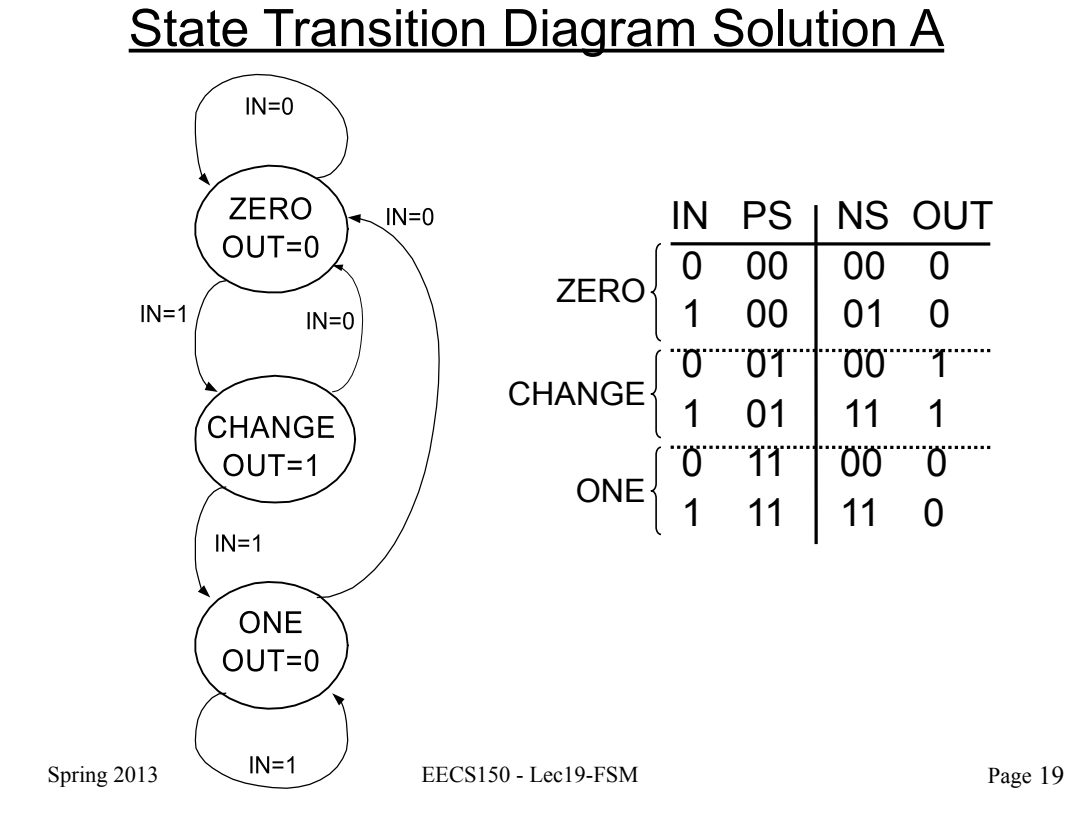

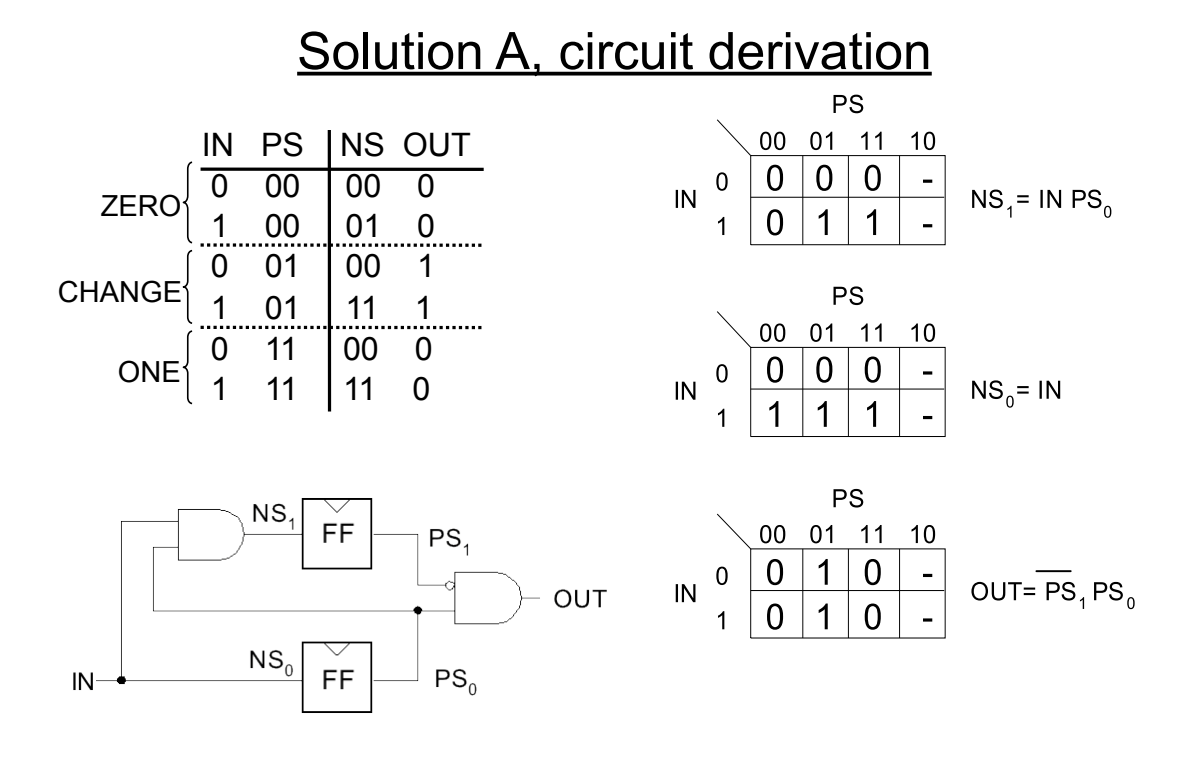

## **Solution B**

*Output depends not only on PS but also on input, IN*

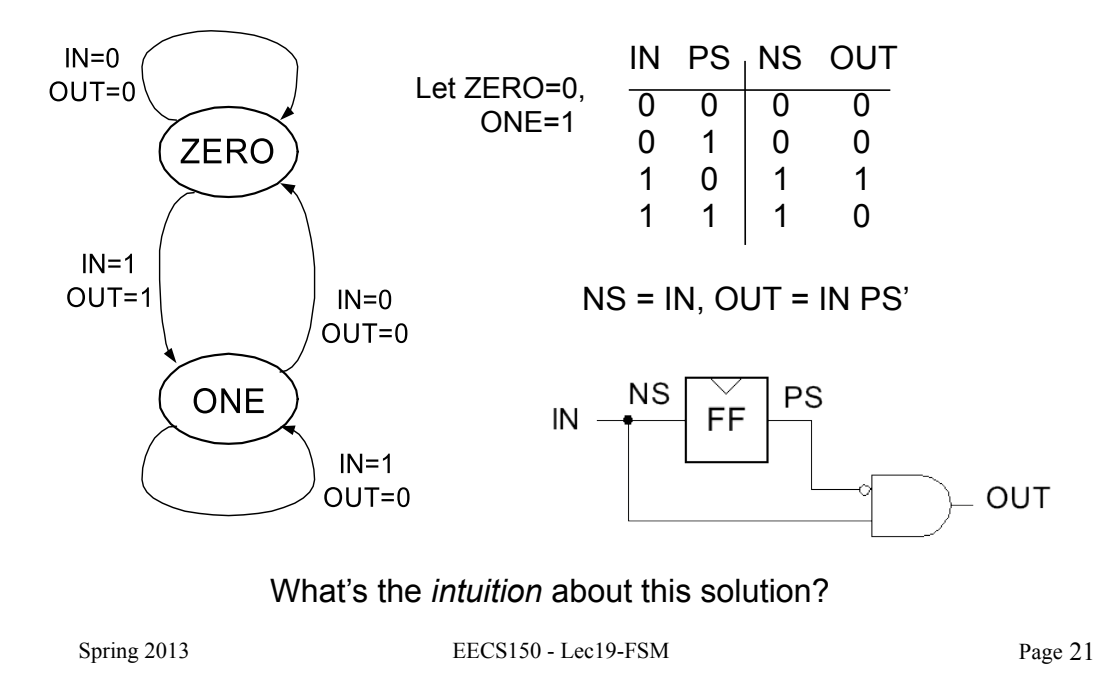

## Edge detector timing diagrams

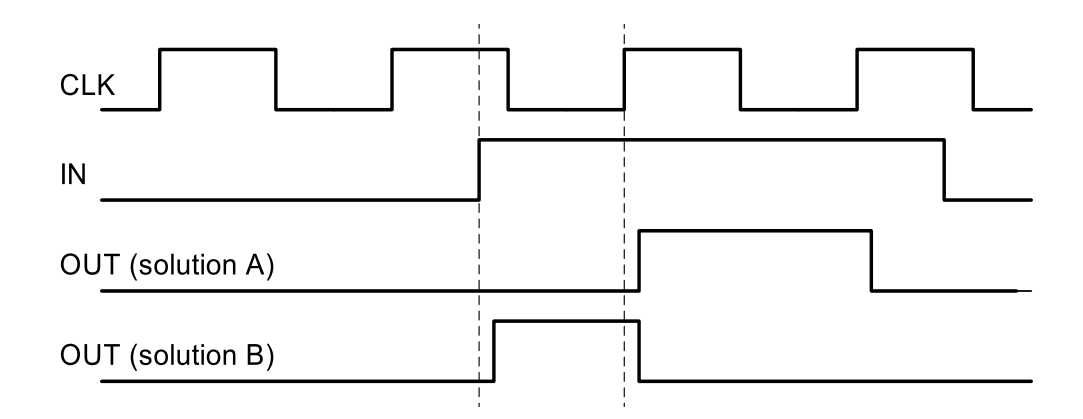

- Solution A: output follows the clock
- Solution B: output changes with input rising edge and is asynchronous wrt the clock.

## **FSM Comparison**

#### *Solution A*

#### **Moore Machine**

- output function only of PS
- maybe more states (why?)
- synchronous outputs
	- no glitches
	- one cycle "delay"
	- full cycle of stable output

#### *Solution B*

#### **Mealy Machine**

- output function of both PS & input
- maybe fewer states
- asynchronous outputs
	- if input glitches, so does output
	- output immediately available
	- output may not be stable long enough to be useful (below):

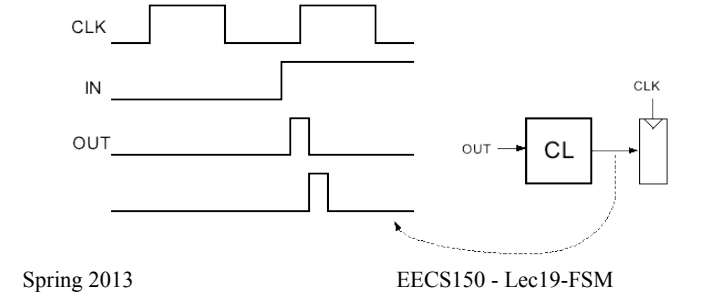

registered, the CL might delay the signal and it could be missed by the clock edge.

If output of Mealy FSM goes through combinational

logic before being

Page 23

#### **FSM Recap**

#### **Moore Machine Mealy Machine**

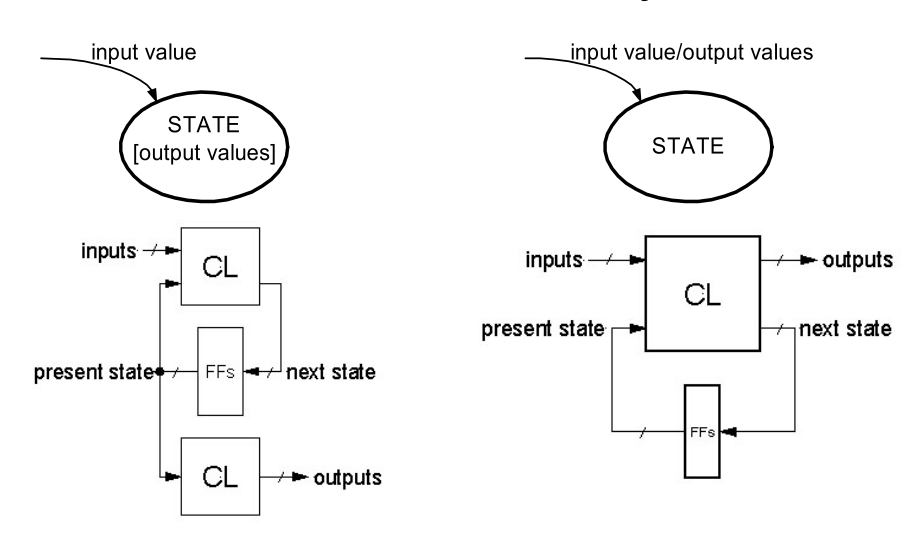

*Both machine types allow* one-hot *implementations.*

## Final Notes on Moore versus Mealy

- 1. A given state machine *could* have *both* Moore and Mealy style outputs. Nothing wrong with this, but you need to be aware of the timing differences between the two types.
- 2. The output timing behavior of the Moore machine can be achieved in a Mealy machine by "registering" the Mealy output values:

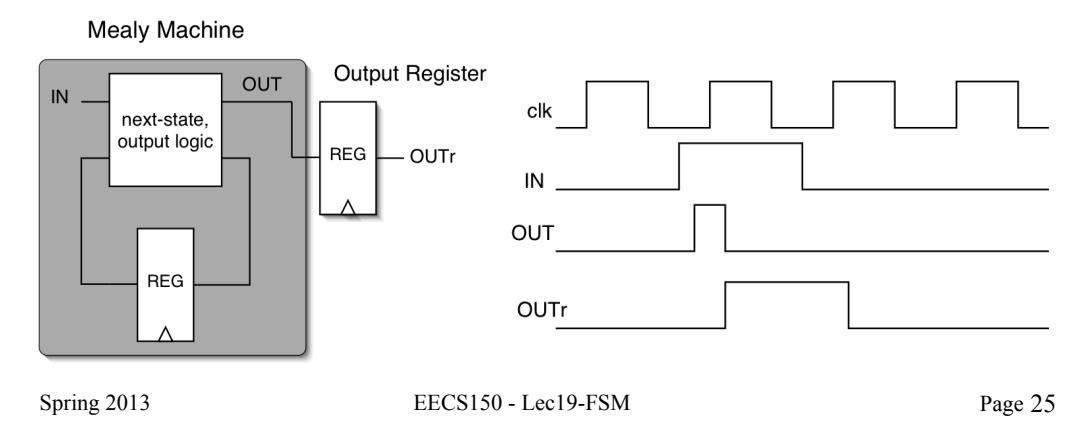

#### General FSM Design Process with Verilog Design Steps: **Implementation**

- 1. Specify **circuit function** (English)
- 2. Draw **state transition diagram**
- 3. Write down **symbolic state transition table**
- 4. Assign encodings (bit patterns) to symbolic states
- 5. Code as Verilog behavioral description
- $\checkmark$  Use parameters to represent encoded states.
- $\checkmark$  Use separate always blocks for register assignment and CL logic block.
- $\checkmark$  Use case for CL block. Within each case section assign all outputs and next state value based on inputs. *Note: For Moore style machine make outputs dependent only on state not dependent on inputs.*

#### FSMs in Verilog

#### Mealy Machine Moore Machine

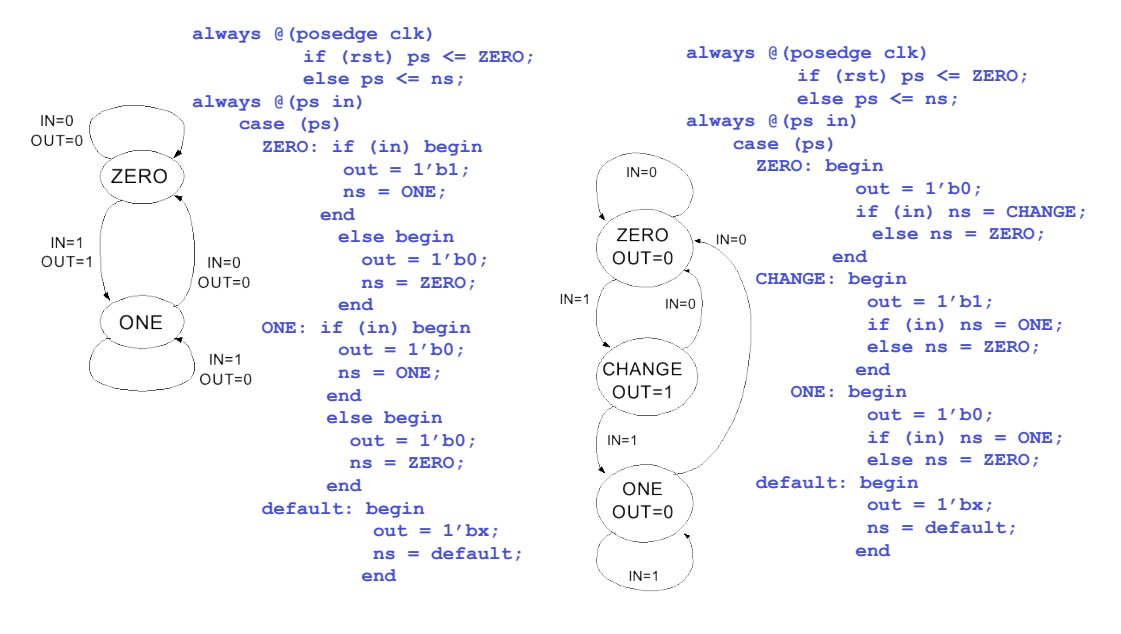

 $Spring 2013$  EECS150 - Lec19-FSM

Page 27